VB MicrosoftAccess PDF

https://www.100test.com/kao\_ti2020/138/2021\_2022\_VB\_E8\_80\_8 3\_E8\_AF\_95\_E6\_95\_c97\_138228.htm

Microsoft

Access Microsoft FoxPro Btrieve Paradox dBASE Open Database Connectivity ODBC Microsoft SQL Server Visual Basic

Visual Basic

Visual Basic herosoft Access Microsoft Jet.

Visual Basic Microsoft Access zgda.mdb  $\frac{1}{2}$  , and the contract of the contract of the contract of the contract of the contract of the contract of the contract of the contract of the contract of the contract of the contract of the contract of the contract

Microsoft Access **Visual Basic** 

 $D$ ata $D$ 

zgda.mdb Microsoft Access

 $Data$ ,  $R$ 

 $\mathop{\rm Data1}\nolimits$ 

 $\emph{Data1}$ 

 $\mathcal{Z}$ 

Visual Basic

DataSource DataField

, and the  $1$ 

Visual Basic CheckBox ComboBox Image Label ListBox PictureBox TextBox

Visual Basic

zgda.mdb

zgda.mdb  $\frac{1}{2}$  (i) and the contract of  $\frac{1}{2}$  and  $\frac{1}{2}$  and  $\frac{1}{2}$  and  $\frac{1}{2}$  and  $\frac{1}{2}$  and  $\frac{1}{2}$  and  $\frac{1}{2}$  and  $\frac{1}{2}$  and  $\frac{1}{2}$  and  $\frac{1}{2}$  and  $\frac{1}{2}$  and  $\frac{1}{2}$  and  $\frac{1}{2}$  and  $\frac{1$ TextBox  $Label$  ( and  $\frac{3}{1}$ 1) Connect Access Connect 。Visual Basic能够识别的格式包括Access、Excel、Lotus 1-2-3 dBASE FoxPro Paradox 2) DatabaseName DatabaseName c:\vb6sbs\zgda.mdb zgda.mdb Access  $\mathcal{B}$ RecordSource  $\epsilon$ " RecordSource 4) Caption  $\qquad \qquad$  " zgda.mdb" zgda.mdb, 5

 $\frac{1}{2}$ 

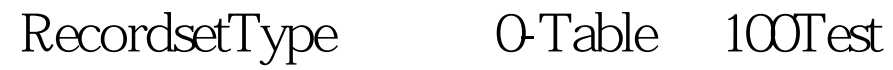

www.100test.com